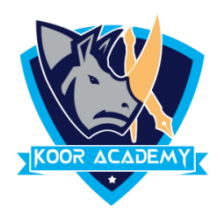

## **What is excel**

- ❑ Microsoft Excel is a **spreadsheet** or a computer application that allows the storage of data in the form of a table.
- ❑ It was developed by Microsoft.
- $\Box$  It organizes data in columns and rows that can be manipulated through formulas that allow the software to perform mathematical functions on the data.
- ❑ It can be used on various operating systems such as Windows, macOS, IOS and Android.

## **Sheet**

- ❑ A sheet is a single page that contains its own collection of cells to help you organize your data.
- $\Box$  It is also called a worksheet.
- ❑ Sheets listed as tabs along the bottom of the document.
- ❑ To insert a new worksheet in front of an existing worksheet, select that worksheet and then, on the Home tab, in the Cells group, click Insert, and then click Insert Sheet.
- □ Or else You can also right-click the tab of an existing worksheet, and then click Insert.

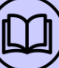